## **Epic link**

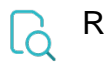

## Read

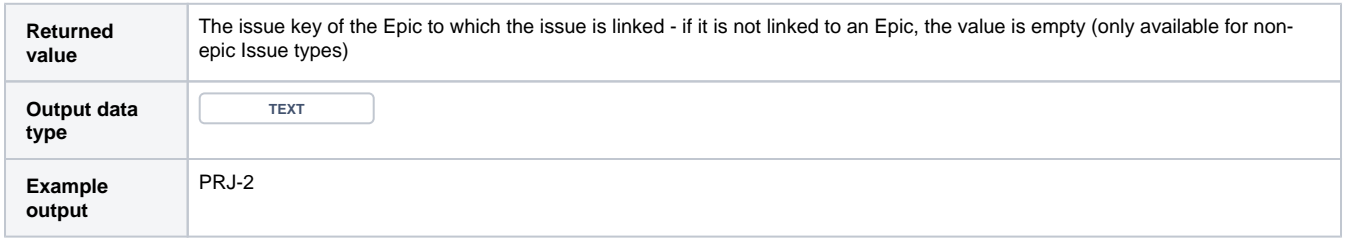

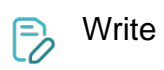

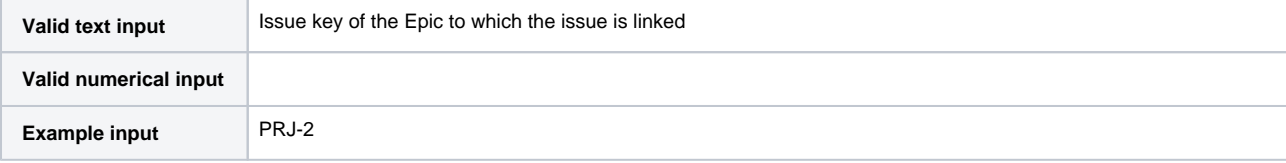